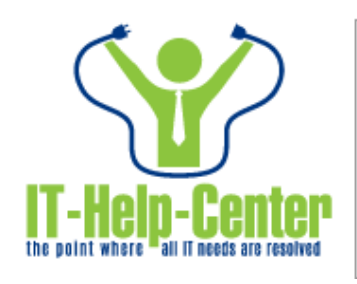

# **IT-Help-Center**

Guides and tutorials to help you set up and use the ITHC system: Complete description of functions, step-by-step instructions and tips.

# **Contents: ITHelpCenter [en]**

# **Model management**

[Service model management](http://leverit.com/ithelpcenter/en:administrator:model)

# **Quick ways to create a new case**

[Create from an existing case](http://leverit.com/ithelpcenter/en:advisor:quick_case)

[Apply a Template](http://leverit.com/ithelpcenter/en:advisor:quick_case)

# **Incidents**

#### **Incident creation**

[How to create a new incident record](http://leverit.com/ithelpcenter/en:advisor:create_incident_console)

[Case Creation Tools](http://leverit.com/ithelpcenter/en:advisor:create_incident_console#case_tools)

[Create a new problem record from an incident](http://leverit.com/ithelpcenter/en:advisor:create_prob_inc)

- [From the Model](http://leverit.com/ithelpcenter/en:advisor:create_prob_inc#from_model)
- [Outside the Model](http://leverit.com/ithelpcenter/en:advisor:create_prob_inc#out_model)

#### [Create a new request record from an incident](http://leverit.com/ithelpcenter/en:advisor:create_req_inc)

- [From the Model](http://leverit.com/ithelpcenter/en:advisor:create_req_inc#from_model_req)
- [Outside the Model](http://leverit.com/ithelpcenter/en:advisor:create_req_inc#out_model_req)

#### **Incident resolution**

- [How to solve an Incident](http://leverit.com/ithelpcenter/en:advisor:solve_case)
- [1. Description and Tools in the case attention Console](http://leverit.com/ithelpcenter/en:advisor:solve_case#case_atten_tools)
- [2. Incident source and case detailed data](http://leverit.com/ithelpcenter/en:advisor:solve_case#inc_source)
	- [End-user info](http://leverit.com/ithelpcenter/en:advisor:solve_case#user_info)
- [3. To start case attention](http://leverit.com/ithelpcenter/en:advisor:solve_case#start)
	- [3.1 Add actions](http://leverit.com/ithelpcenter/en:advisor:solve_case#actions)
	- [3.2 Add messages](http://leverit.com/ithelpcenter/en:advisor:solve_case#messages)
	- [3.3 Attention Guide](http://leverit.com/ithelpcenter/en:advisor:solve_case#guide)

#### [4. Case attention tools](http://leverit.com/ithelpcenter/en:advisor:solve_case#case_atten_tools)

- [4.1 See case detailed info](http://leverit.com/ithelpcenter/en:advisor:solve_case#case_info)
- [4.2 How to change case info](http://leverit.com/ithelpcenter/en:advisor:solve_case#change_info)
	- [4.2.1 Change category](http://leverit.com/ithelpcenter/en:advisor:solve_case#change_cate)
	- [4.2.2 Change priority](http://leverit.com/ithelpcenter/en:advisor:solve_case#change_prio)
- [4.3 Knowledge base usage](http://leverit.com/ithelpcenter/en:advisor:solve_case#use_kb)
- [4.4 How to escalatate a case](http://leverit.com/ithelpcenter/en:advisor:solve_case#escalate)
- [4.5 How to change case status](http://leverit.com/ithelpcenter/en:advisor:solve_case#change_sta)
- [4.6 How add/delete CIs to a case](http://leverit.com/ithelpcenter/en:advisor:solve_case#add_ci)
- [4.7 How to add/delete attachments](http://leverit.com/ithelpcenter/en:advisor:solve_case#attach)
- [4.8 How to link cases](http://leverit.com/ithelpcenter/en:advisor:solve_case#link_case)
- [5. Add/Edit parent-child relationships](http://leverit.com/ithelpcenter/en:advisor:solve_case#parent)
- [6. Activities](http://leverit.com/ithelpcenter/en:advisor:solve_case#activities)

#### [7. Change Step](http://leverit.com/ithelpcenter/en:advisor:solve_case#change_step)

[8. Closing case](http://leverit.com/ithelpcenter/en:advisor:solve_case#closing)

# **Problems**

#### **Problem creation**

[How to create a new problem record](http://leverit.com/ithelpcenter/en:advisor:create_problem_console)

• [Case Creation Tools](http://leverit.com/ithelpcenter/en:advisor:create_problem_console#case_tools)

[Create a new problem record from an incident](http://leverit.com/ithelpcenter/en:advisor:create_prob_inc)

- [From the Model](http://leverit.com/ithelpcenter/en:advisor:create_prob_inc#from_model)
- [Outside the Model](http://leverit.com/ithelpcenter/en:advisor:create_prob_inc#out_model)

[Create a new RFC record from a problem](http://leverit.com/ithelpcenter/en:advisor:create_rfc)

#### **Problem resolution**

#### [How to solve an Problem](http://leverit.com/ithelpcenter/en:advisor:solve_problem)

- [1. Description and Tools in the case attention Console](http://leverit.com/ithelpcenter/en:advisor:solve_problem#case_atten_tools)
- [2. Incident source and case detailed data](http://leverit.com/ithelpcenter/en:advisor:solve_problem#prob_source)
	- [End-user info](http://leverit.com/ithelpcenter/en:advisor:solve_problem#user_info)
- [3. To start case attention](http://leverit.com/ithelpcenter/en:advisor:solve_problem#start)
	- [3.1 Add actions](http://leverit.com/ithelpcenter/en:advisor:solve_problem#actions)
	- [3.2 Add messages](http://leverit.com/ithelpcenter/en:advisor:solve_problem#messages)
	- [3.3 Attention Guide](http://leverit.com/ithelpcenter/en:advisor:solve_problem#guide)
- [4. Case attention tools](http://leverit.com/ithelpcenter/en:advisor:solve_problem#case_atten_tools)
	- [4.1 See case detailed info](http://leverit.com/ithelpcenter/en:advisor:solve_problem#case_info)
	- [4.2 How to change case info](http://leverit.com/ithelpcenter/en:advisor:solve_problem#change_info)
		- [4.2.1 Change category](http://leverit.com/ithelpcenter/en:advisor:solve_problem#change_cate)
		- [4.2.2 Change priority](http://leverit.com/ithelpcenter/en:advisor:solve_problem#change_prio)
	- [4.3 Knowledge base usage](http://leverit.com/ithelpcenter/en:advisor:solve_problem#use_kb)
	- [4.4 How to escalatate a case](http://leverit.com/ithelpcenter/en:advisor:solve_problem#escalate)
- [4.5 How to change case status](http://leverit.com/ithelpcenter/en:advisor:solve_problem#change_sta)
- [4.6 How add/delete CIs to a case](http://leverit.com/ithelpcenter/en:advisor:solve_problem#add_ci)
- [4.7 How to add/delete attachments](http://leverit.com/ithelpcenter/en:advisor:solve_problem#attach)
- [4.8 How to link cases](http://leverit.com/ithelpcenter/en:advisor:solve_problem#link_case)
- [5. Add/Edit parent-child relationships](http://leverit.com/ithelpcenter/en:advisor:solve_problem#parent)
- [6. Activities](http://leverit.com/ithelpcenter/en:advisor:solve_problem#activities)
- [7. Change Step](http://leverit.com/ithelpcenter/en:advisor:solve_problem#change_step)
- [8. Closing case](http://leverit.com/ithelpcenter/en:advisor:solve_problem#closing)

# **Knownerrors and Workarounds**

[Creation of Known Errors and Workarounds in CMDB](http://leverit.com/ithelpcenter/en:administrator:create_ke_wa)

- [Create Known Errors \(KE\) and Workaround \(WA\)](http://leverit.com/ithelpcenter/en:administrator:create_ke_wa#creation)
- [Enable and Add KE or WA attributes](http://leverit.com/ithelpcenter/en:administrator:create_ke_wa#add_attrib)
- [Add relationships to KE or WA](http://leverit.com/ithelpcenter/en:administrator:create_ke_wa#add_rel}})
- [Link KE or WA to a category](http://leverit.com/ithelpcenter/en:administrator:create_ke_wa#attach_cat)
- [Edit KE or WA record](http://leverit.com/ithelpcenter/en:administrator:create_ke_wa#edit_ke_wa)

[Creation of Known Errors and Workarounds from a Problem record](http://leverit.com/ithelpcenter/en:administrator:create_ke_wa_prob)

- [Create Known Errors \(KE\) and Workaround \(WA\)](http://leverit.com/ithelpcenter/en:administrator:create_ke_wa_prob#creation)
- [Enable and Add KE or WA attributes](http://leverit.com/ithelpcenter/en:administrator:create_ke_wa_prob#add_attrib)
- [Add relationships to KE or WA](http://leverit.com/ithelpcenter/en:administrator:create_ke_wa_prob#add_rel)
- [Link KE or WA to a category](http://leverit.com/ithelpcenter/en:administrator:create_ke_wa_prob#attach_cat)
- [Edit KE or WA record](http://leverit.com/ithelpcenter/en:administrator:create_ke_wa_prob#edit_ke_wa)

# **Queries, Charts and Reports**

## [Queries, Charts and Reports](http://leverit.com/ithelpcenter/en:advisor:queries)

[Queries](http://leverit.com/ithelpcenter/en:advisor:queries#queries)

- [Charts](http://leverit.com/ithelpcenter/en:advisor:queries#charts)
- [Reports](http://leverit.com/ithelpcenter/en:advisor:queries#reports)

# **Case status and case attention tools**

[Case Status and how to change it](http://leverit.com/ithelpcenter/en:advisor:case_status)

- [Case possible statuses](http://leverit.com/ithelpcenter/en:advisor:case_status#status)
- [How to pause a case](http://leverit.com/ithelpcenter/en:advisor:case_status#pause)
- [How to cancel a case](http://leverit.com/ithelpcenter/en:advisor:case_status#cancel)
- [How to close a case](http://leverit.com/ithelpcenter/en:advisor:case_status#close)

#### **Case attention tools**

- [Attach file tool](http://leverit.com/ithelpcenter/en:advisor:attach_tool)
- [Case Information tool](http://leverit.com/ithelpcenter/en:advisor:case_info)
- [Category tool](http://leverit.com/ithelpcenter/en:advisor:category) $1)$
- [CI tool](http://leverit.com/ithelpcenter/en:advisor:ci_tool)
- [Link tool](http://leverit.com/ithelpcenter/en:advisor:link_tool)
- [Parent-Child relationships between cases](http://leverit.com/ithelpcenter/en:advisor:parent_rel)
- $\cdot$  [Escalation tools](http://leverit.com/ithelpcenter/en:advisor:scaling)<sup>[2\)](#page--1-0)</sup>
- [Template tool](http://leverit.com/ithelpcenter/en:advisor:template_tool)
- [Workaround tool](http://leverit.com/ithelpcenter/en:advisor:workaround)

End-user guide

[How an user can ask for assistance](http://leverit.com/ithelpcenter/en:user:ask_assitance)

- [To start a chat session with a service desk advisor](http://leverit.com/ithelpcenter/en:user:ask_assitance#start_chat)
- [To review chat history](http://leverit.com/ithelpcenter/en:user:ask_assitance#review_chat)

[How to create a new case](http://leverit.com/ithelpcenter/en:user:create_case)

- [Case creation in the ITHelpCenter portal](http://leverit.com/ithelpcenter/en:user:create_case#ithccase)
- [Email case creation](http://leverit.com/ithelpcenter/en:user:create_case#email_case)

## [Notifications and Survey](http://leverit.com/ithelpcenter/en:user:notifice_survey)

[1\)](#page--1-0)

Allows to change of case information (Category, Priority, Urgency, Impact, SLA/Model, etc.) after its creation and assignment [2\)](#page--1-0)

Functional Escalation - Handler or Hierarchical Escalation - Manager informed

From: <http://leverit.com/ithelpcenter/>- **IT Help Center**

Permanent link: **<http://leverit.com/ithelpcenter/start>**

Last update: **2023/11/16 16:42**

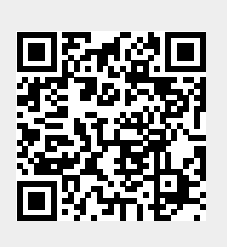